# (Very) Brief Review to Probabilistic Theory

# Joint and Conditional Probability•  $P(X=x \text{ and } Y=y) = P(x,y)$

• If X and Y are independent then  $P(x,y) = P(x) P(y)$ •  $P(x | y)$  is the probability of x given y  $P(x,y) = P(x | y) P(y)$  $P(x | y) = P(x,y) / P(y)$ • If X and Y are independent then  $P(x | y) = P(x)$ 

2

**Law of Total Probability, Marginals**  
\n**Discrete case**  
\n  
\n
$$
\sum_{x} P(x) = 1 \qquad \qquad \int p(x) dx = 1
$$
\n
$$
P(x) = \sum_{y} P(x, y) \qquad \qquad p(x) = \int p(x, y) dy
$$
\n
$$
P(x) = \sum_{y} P(x | y) P(y) \qquad p(x) = \int p(x | y) p(y) dy
$$

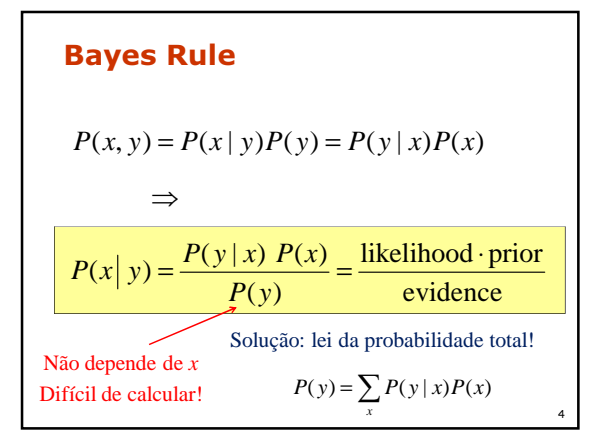

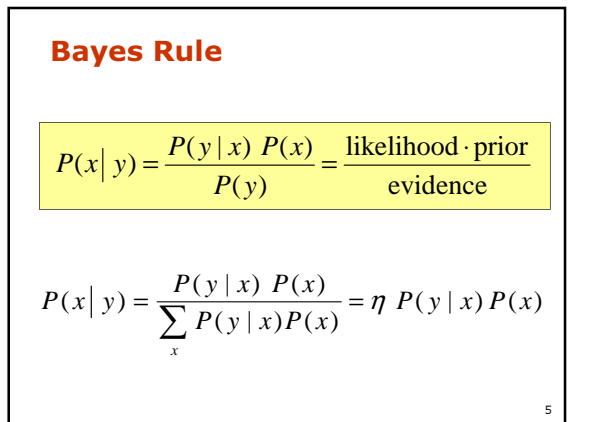

**Bayes Rule**  
\n**with Background Knowledge**  
\n
$$
P(x | y, z) = \frac{P(y | x, z) P(x | z)}{P(y | z)}
$$

1

## Simple Example of State Estimation

• Suppose a robot obtains measurement <sup>z</sup>

• What is  $P(open|z)$ ?

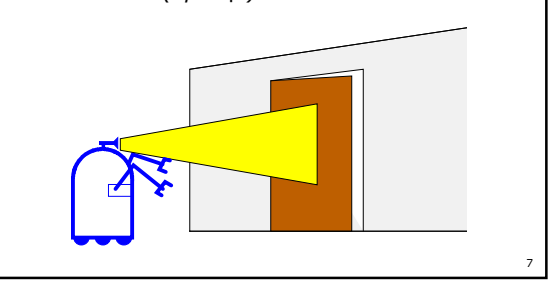

# Causal vs. Diagnostic Reasoning

- P(open|z) is diagnostic.
- P(z|open) is causal.
- Often causal knowledge is easier to obtain.count frequencies!
- Bayes rule allows us to use causal knowledge:

$$
P(open | z) = \frac{P(z | open)P(open)}{P(z)}
$$

8

11

## Example

• *P(z|open) = 0.6 P(z|*¬*open) = 0.3*• *P(open) = P(*¬*open) = 0.5P*(*open* | *z*) = ??  $P(x|y) = \frac{P(y|x) P(x)}{\sum_{x} P(y|x) P(x)} = \eta P(y|x) P(x)$  $=\frac{y}{\sum P(y|x)P(x)} = \eta$  $(y)$  $P(x|y) = \frac{P(y|x) P(x)}{P(y)}$ 

### Example

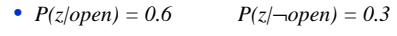

• *P(open) = P(*¬*open) = 0.5*

$$
P(open | z) = \frac{P(z | open)P(open)}{P(z | open)p(open) + P(z | \neg open)p(\neg open)}
$$
  
\n
$$
P(open | z) = \frac{0.6 \cdot 0.5}{0.6 \cdot 0.5 + 0.3 \cdot 0.5} = \frac{2}{3} = 0.67
$$
  
\n• *z* raises the probability that the door is open.

10

# Combining Evidence

- Suppose our robot obtains another observation *<sup>z</sup>2*.
- How can we integrate this new information?
- More generally, how can we estimate  $P(x | z_1...z_n)$ ?

12Recursive Bayesian Updating $(z_n | z_1,..., z_{n-1})$  $(x | z_1,..., z_n) = \frac{P(z_n | x, z_1,..., z_{n-1}) P(x | z_1,..., z_{n-1})}{P(z_n | z_1,..., z_{n-1})}$  $P(x \mid z_1, ..., z_n) = \frac{P(z_n \mid x, z_1, ..., z_{n-1}) P(x \mid z_1, ..., z_{n-1})}{P(z_n \mid z_1, ..., z_{n-1})}$ **Markov assumption:**  $z_n$  is independent of  $z_1, \ldots, z_{n-1}$  if we know x. $(z_n | x) P(x | z_1, \ldots, z_{n-1})$  $(z_n | z_1,..., z_{n-1})$  $(x | z_1,..., z_n) = \frac{P(z_n | x) P(x | z_1,..., z_{n-1})}{P(z_n | z_1,..., z_{n-1})}$  $I_1, \ldots, Z_n$  =  $\frac{P(z_n | x) P(x | z_1, \ldots, z_{n-1})}{P(z_n | z_1, \ldots, z_n)}$  $P(x \mid z_1, ..., z_n) = \frac{P(z_n \mid x) P(x \mid z_1, ..., z_{n-1})}{P(z_n \mid z_1, ..., z_{n-1})}$ <br>=  $\eta P(z_n \mid x) P(x \mid z_1, ..., z_n)$  $P_{1...n}$   $\prod_{i=1...n} P(z_i | x) P(x)$  $=\eta_{1...n} \prod_{i=1} P(z_i)$ 

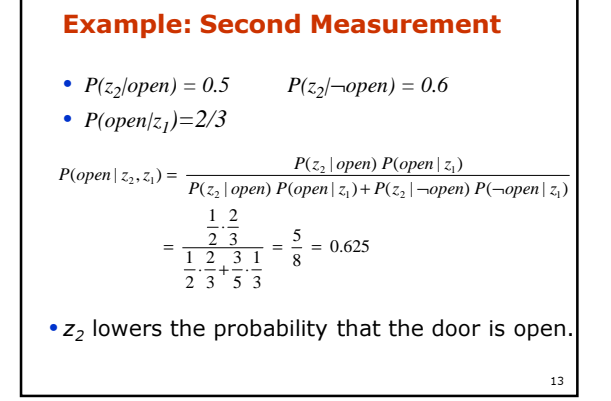

#### Actions

- Often the world is **dynamic** since • actions carried out by the robot,
- actions carried out by other agents,
- or just the **time** passing by changes the world.

14

• How can we **incorporate** such actions?

#### Typical Actions

- The robot turns its wheels to move
- The robot uses its manipulator to grasp an object
- Plants grow over time...
- Actions are **never carried out with** absolute certainty.
- In contrast to measurements, **actions** generally increase the uncertainty.

15

#### Modeling Actions

• To incorporate the outcome of an action u into the current "belief", we<br>use the conditional adf use the conditional pdf

#### $P(x|u,x')$

16

• This term specifies the pdf that executing *u* changes the state<br>from **x'** to x from  $x'$  to  $x$ .

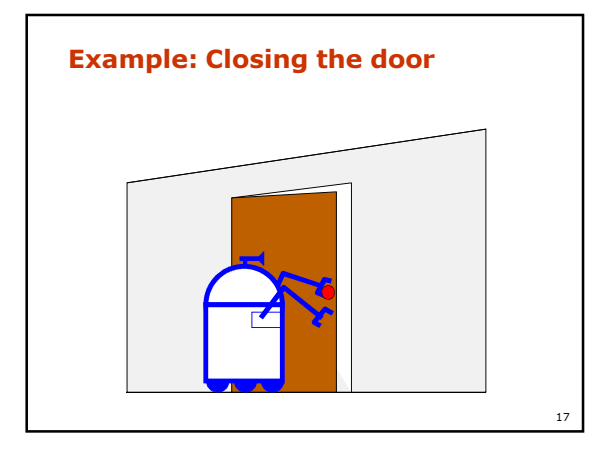

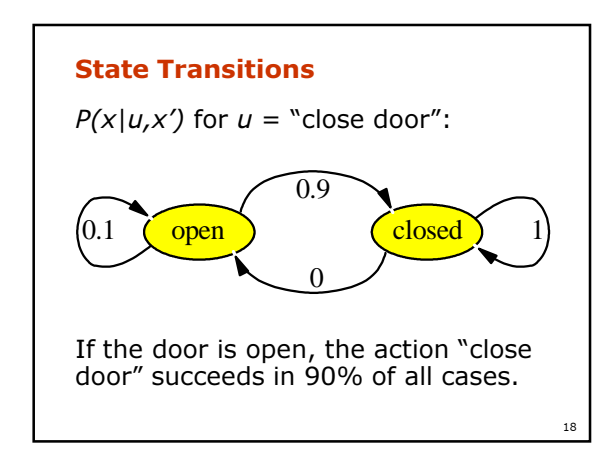

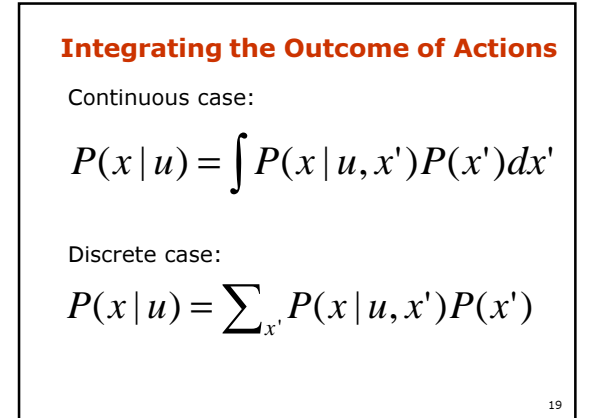

## Example: The Resulting Belief

 $P(closed | u) = \sum_{x'} P(closed | u, x')P(x')$ 

 $P(open | u) = \sum_{x'} P(open | u, x')P(x')$ 

20

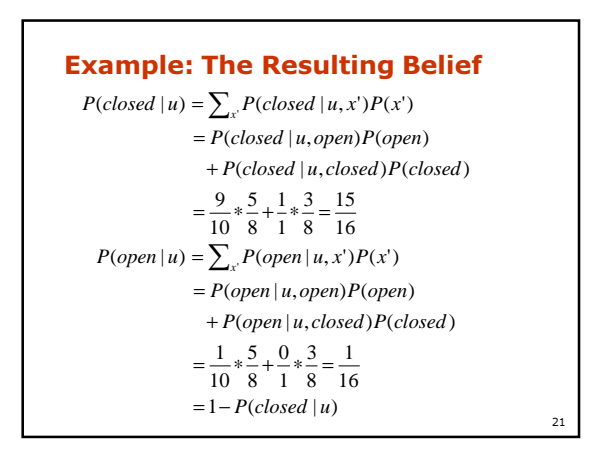

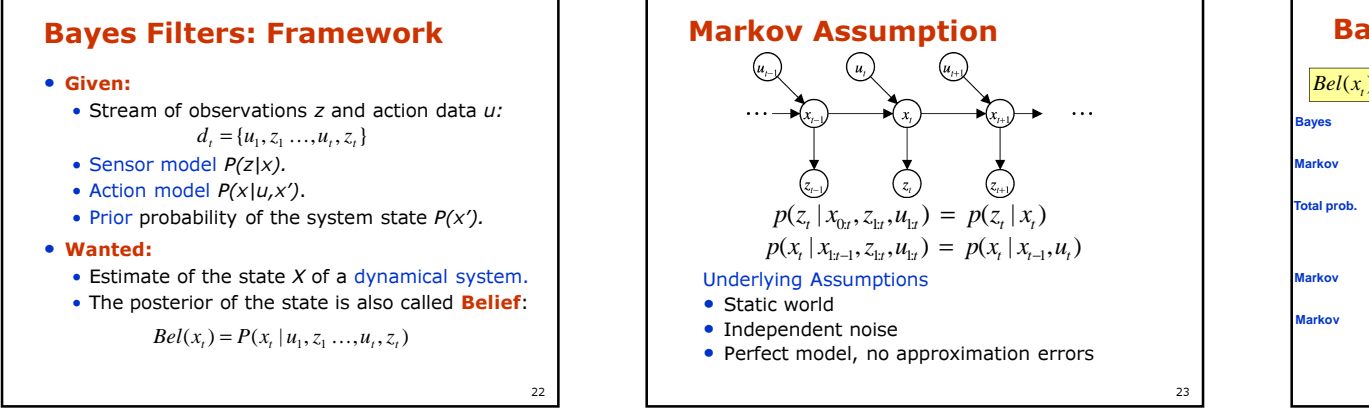

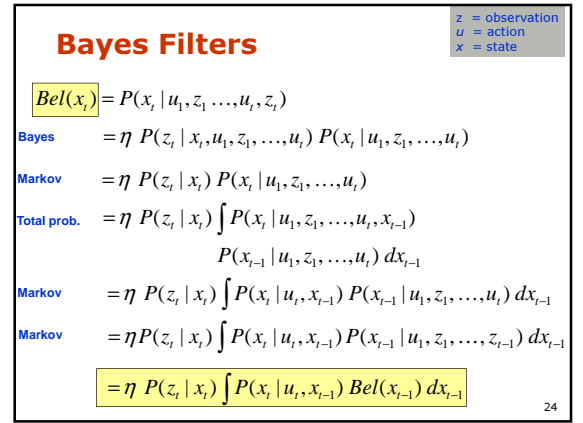

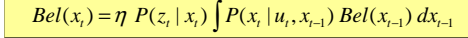

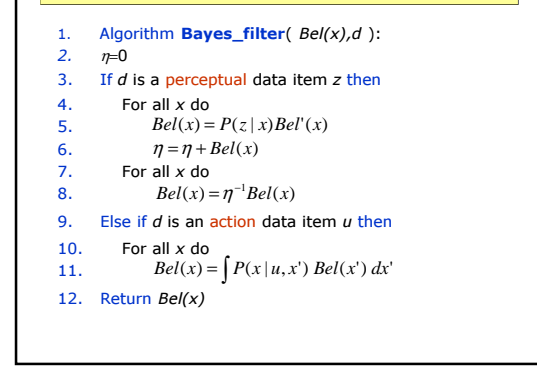

# Bayes Filters are Familiar!

# $Bel(x_i) = \eta \ P(z_i | x_i) \int P(x_i | u_i, x_{i-1}) \ Bel(x_{i-1}) \ dx_{i-1}$

- Kalman filters
- Particle filters

25

- Hidden Markov models
- Dynamic Bayesian networks
- Partially Observable Markov Decision Processes (POMDPs)

26

## Summary

- Bayes rule allows us to compute probabilities that are hard to assess otherwise.
- Under the Markov assumption, recursive Bayesian updating can be used to efficiently combine evidence.
- Bayes filters are a probabilistic tool for estimating the state of dynamic systems.

27